# Компьютерная графика. Технические средства компьютерной графики.

□История компьютерной графики □Разновидности компьютерной графики □Технические средства компьютерной графики

### Определение.

- Раздел информатики, занимающийся проблемами создания и обработки на компьютере графических изображений, называется компьютерной графикой. □ Изображение на экране – отображение
	- информации, находящейся в компьютерной памяти.

### История компьютерной графики

- Результатами расчетов на первых компьютерах являлись длинные колонки чисел, напечатанных на бумаге.
- □ Для того чтобы осознать полученные результаты, человек брал бумагу, карандаши, линейки и другие чертежные инструменты и чертил графики, диаграммы, чертежи рассчитанных конструкций.
- □ Человек в ручную производил графическую обработку результатов вычислений.
- В графическом виде такие результаты становятся более наглядными и понятными.
- □ Возникла идея поручить графическую обработку самой машине.
- □ Первоначально программисты научились получать рисунки в режиме символьной печати.

На бумажных листах с помощью символов получались рисунки, напоминающие мозаику.

❑ На бумажных листах с помощью звездочек, точек, крестиков, букв печатались графики функций, изображались физические процессы, получались художественные изображения. ❑ В редком компьютерном центре стены не украшались распечатками с портретами Эйнштейна, репродукциями Джоконды и другой машинной живописью.

□ Затем появились специальные устройства для графического вывода на бумагу –

> *графопостроители (плоттеры)*. С помощью такого устройства на лист бумаги чернильным пером наносятся графические изображения: графики, диаграммы, технические чертежи и прочее. Для управления работой графопостроителей стали создавать специальное программное обеспечение.

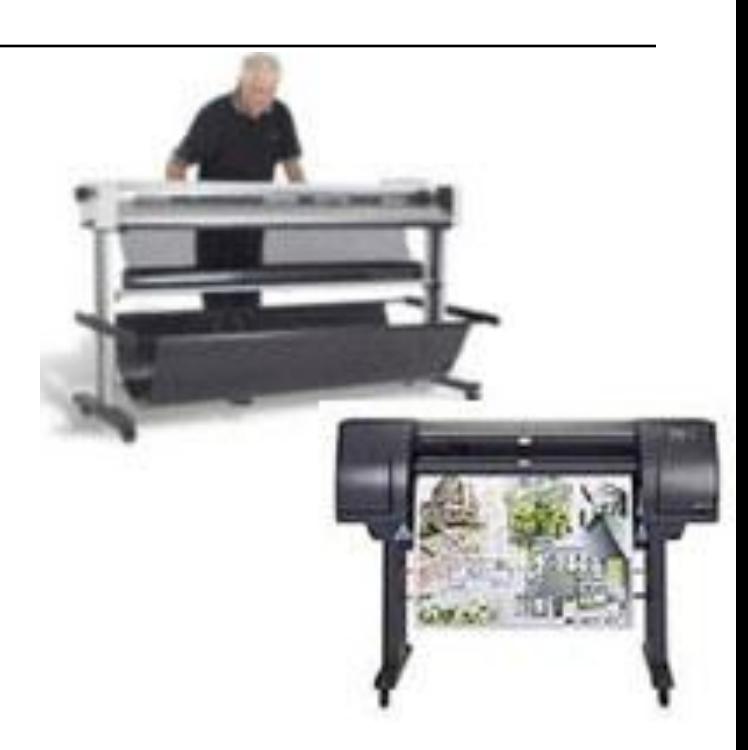

- □ Появление *графического дисплея* – настоящая революция в компьютерной графике. На экране стало возможным получать рисунки, чертежи в таком же виде, как на бумаге с помощью карандашей, красок, чертежных инструментов.
- □ Рисунок из памяти компьютера может быть выведен не только на экран, но и на бумагу с помощью принтера.

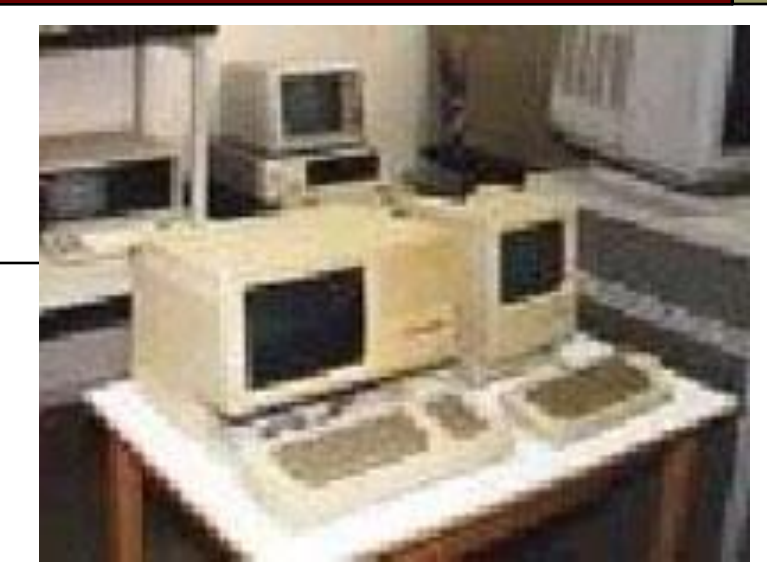

### Научная графика

- □ Это направление появилось первым.
- □ Первые компьютеры использовались лишь для решения научных и производственных задач. Чтобы лучше понять полученные результаты, производили их графическую обработку, строили графики, диаграммы, чертежи рассчитанных конструкций. Первые графики на машине получали в режиме символьной печати. Затем появились специальные устройства - графопостроители (плоттеры) для вычерчивания чертежей и графиков чернильным пером на бумаге. Современная научная компьютерная графика дает возможность проводить вычислительные эксперименты с наглядным представлением их результатов.

□ Назначение *научной графики* - наглядное изображение объектов научных исследований, графическая обработка результатов расчетов, проведение вычислительных экспериментов с наглядным представлением их результатов.

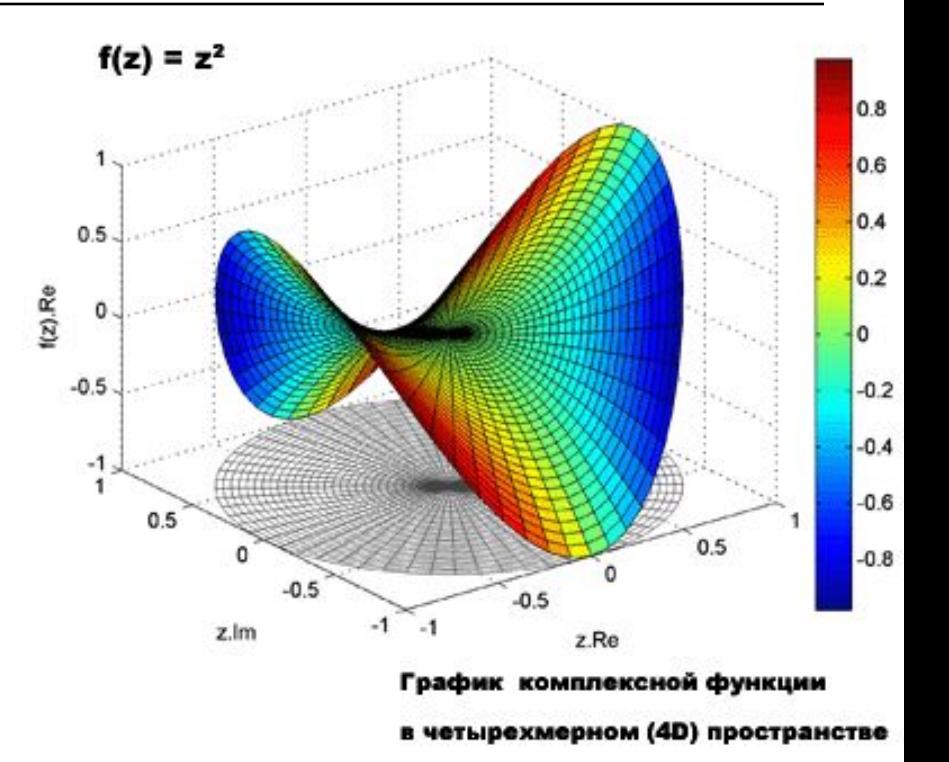

### Деловая графика

□ **область компьютерной графики**, предназначенная для наглядного представления различных показателей работы учреждений. Плановые показатели, отчетная документация, статистические сводки - вот объекты, для которых с помощью деловой графики создаются иллюстративные материалы. Программные средства деловой графики включаются в состав электронных таблиц.

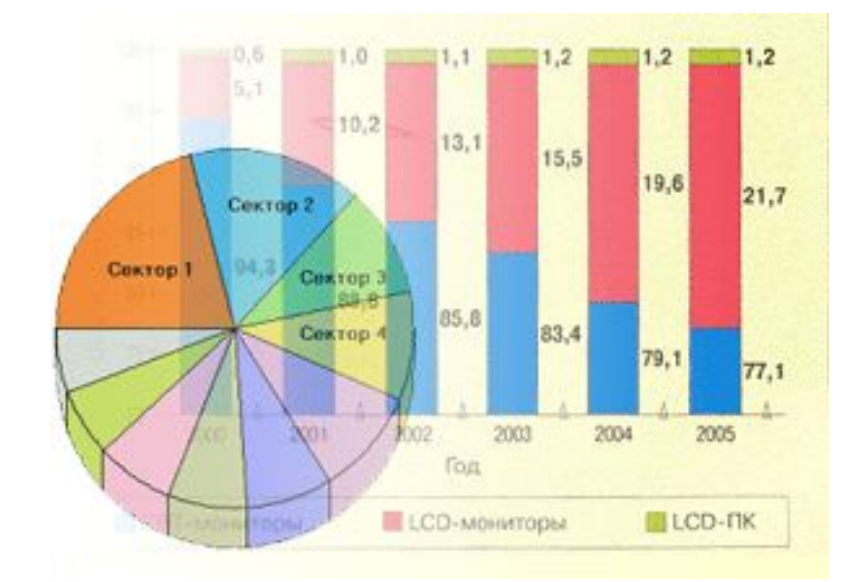

□ **Назначение** *деловой графики* - создание иллюстраций, часто используемых в работе различных учреждений. Плановые показатели, отчетная документация, статистические сводки вот объекты, для которых с помощью деловой графики создаются иллюстративные материалы.

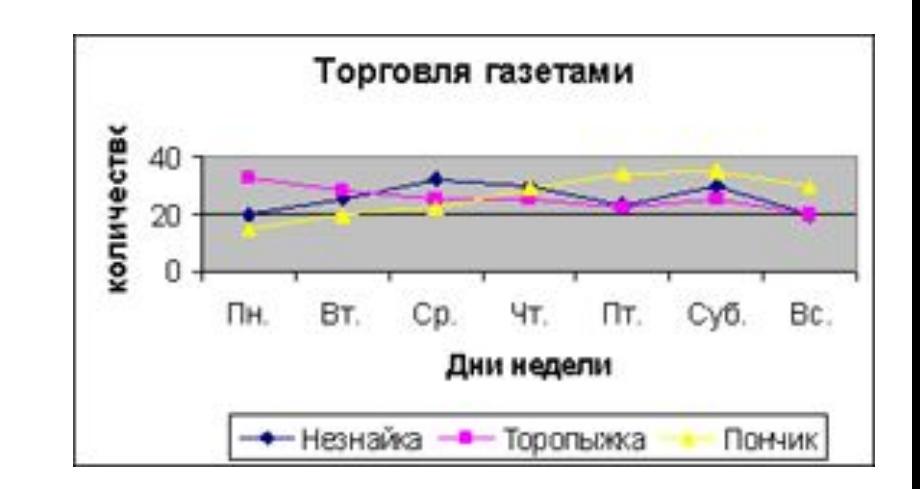

### Конструкторская графика

□ используется в работе инженеров-конструкторов, архитекторов, изобретателей новой техники. Этот вид компьютерной графики является обязательным элементом САПР (систем автоматизации проектирования). Средствами конструкторской графики можно получать как плоские изображения (проекции, сечения), так и пространственные трехмерные изображения.

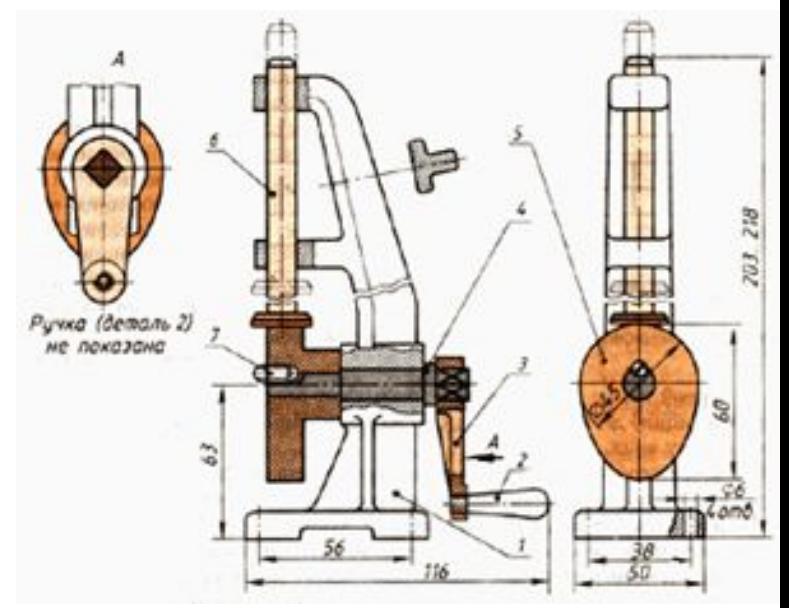

- □ Назначение *конструкторской графики* использование в работе инженеровконструкторов и изобретателей для создания чертежей.
- Компьютерные приложения, работающие в этой области, получили название *САПР* — *С*истемы *А*втоматизированного *ПР*оектирования.
- □ Графика в сочетании с расчетами позволяет проводить в наглядной форме поиск оптимальной конструкции, наиболее удачной компоновки деталей, прогнозировать последствия, к которым может привести изменения в конструкции.
- □ Средствами конструкторской графики можно получать плоские изображения (проекции, сечения и пространственные, трехмерные изображения.

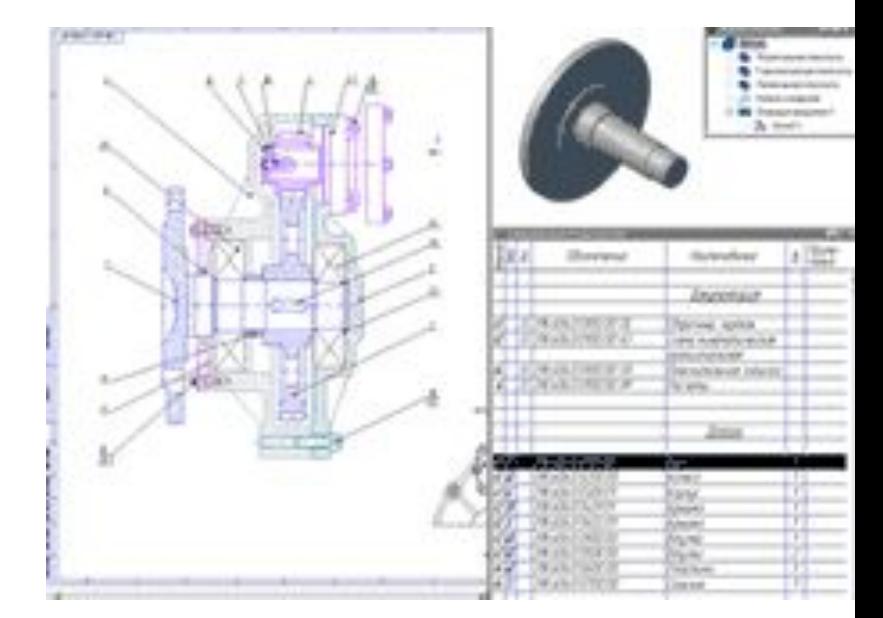

### Иллюстративная графика

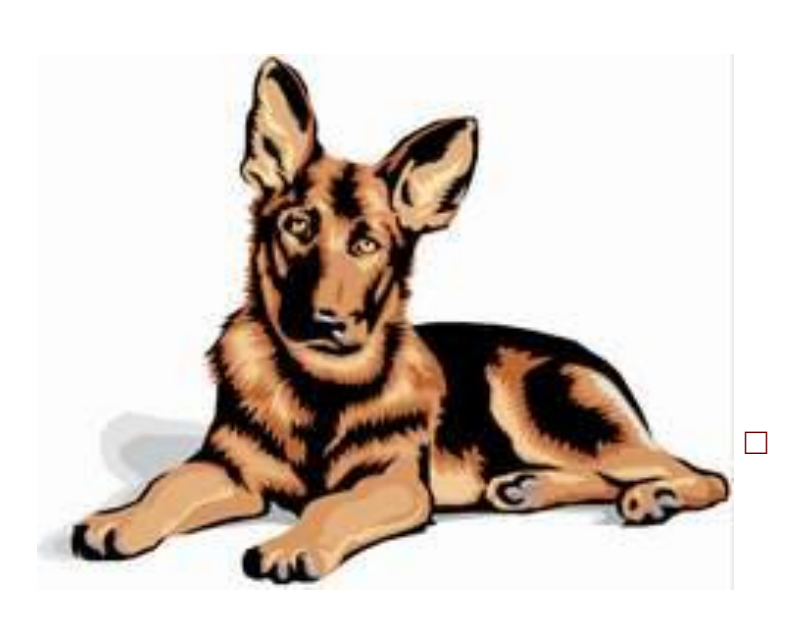

□ **Иллюстративная графика** - это произвольное рисование и черчение на экране компьютера. Пакеты иллюстративной графики относятся к прикладному программному обеспечению общего назначения. Простейшие программные средства иллюстративной графики называются графическими редакторами.

□ Программные средства, позволяющие человеку использовать компьютер для произвольного рисования, черчения подобно тому, как он это делает на бумаге с помощью карандашей, кисточек, красок, циркулей, линеек и других инструментов, относятся к *иллюстративной графике*.

### Художественная и рекламная графика

□ **Художественная и рекламная графика** ставшая популярной во многом благодаря телевидению. С помощью компьютера создаются рекламные ролики, мультфильмы, компьютерные игры, видеоуроки, видеопрезентации. Графические пакеты для этих целей требуют больших ресурсов компьютера по быстродействию и памяти. Отличительной особенностью этих графических пакетов является возможность создания реалистических изображений и "движущихся картинок". Получение рисунков трехмерных объектов, их повороты, приближения, удаления, деформации связано с большим объемом вычислений. Передача освещенности объекта в зависимости от положения источника света, от расположения теней, от фактуры поверхности, требует расчетов, учитывающих законы оптики.

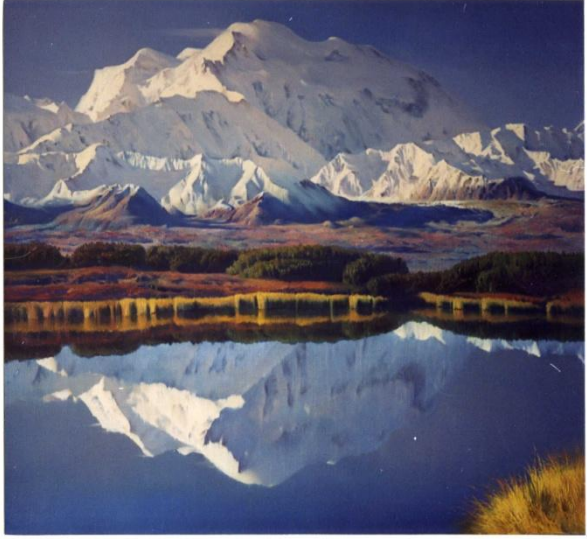

#### Компьютерная анимация

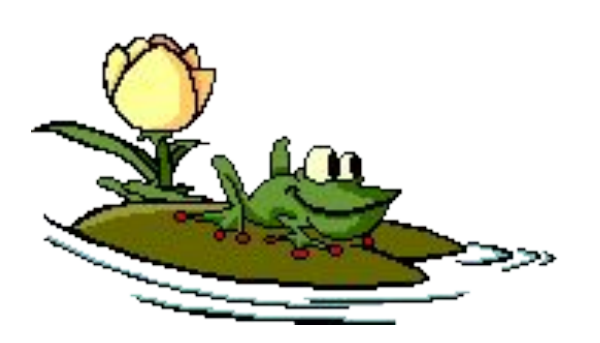

□ Получение движущихся изображений на ЭВМ называется *компьютерной анимацией*. Слово *"анимация"* обозначает *"оживление"*. В недавнем прошлом художники мультипликаторы создавали свои фильмы вручную. Чтобы передать движение, им приходилось делать тысячи рисунков, отличающихся друг от друга небольшими изменениями. Затем эти рисунки переснимались на кинопленку.

□ Система компьютерной анимации берет значительную часть рутинной работы на себя. Например, художник может создать на экране рисунки лишь начального и конечного состояния движущегося объекта, а все промежуточные состояния рассчитает и изобразит компьютер. Полученные рисунки, выводимые

последовательно на экран с определенной частотой, создают иллюзию движения.

□ **Мультимедиа** - это объединение высококачественного изображения на экране компьютера со звуковым сопровождением. Наибольшее распространение системы мультимедиа получили в области обучения, рекламы, развлечений. Приложения компьютерной графики очень разнообразны. Для каждого направления создается специальное программное обеспечение, которое называют графическими программами, или *графическими пакетами*.

Картинки компьютер показывает на *мониторе*,

> печатает на *принтере*, считывает со *сканера*, *фото* и *видео* камер. Используются и другие устройства для ввода и вывода графической информации.

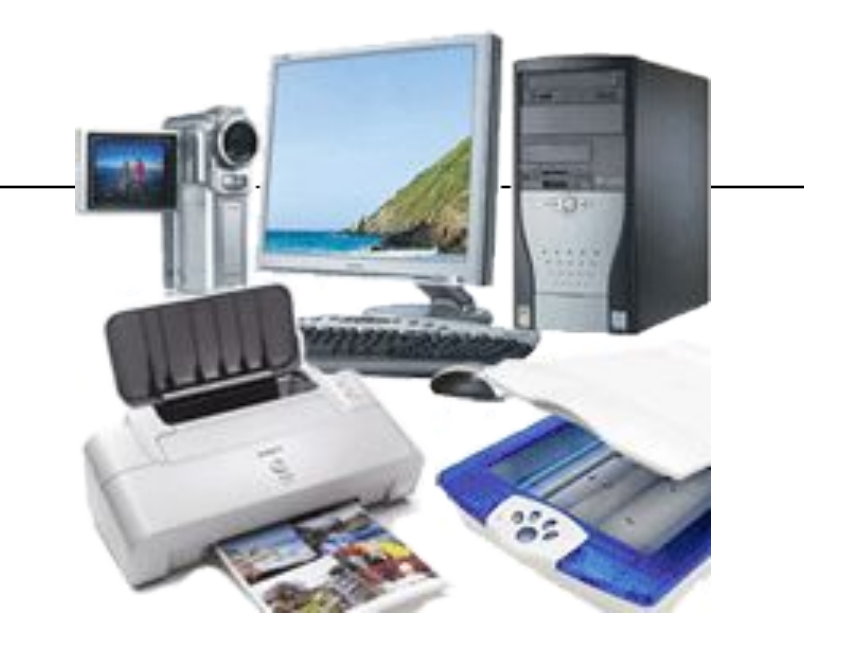

#### Схема системы вывода изображения

на экран

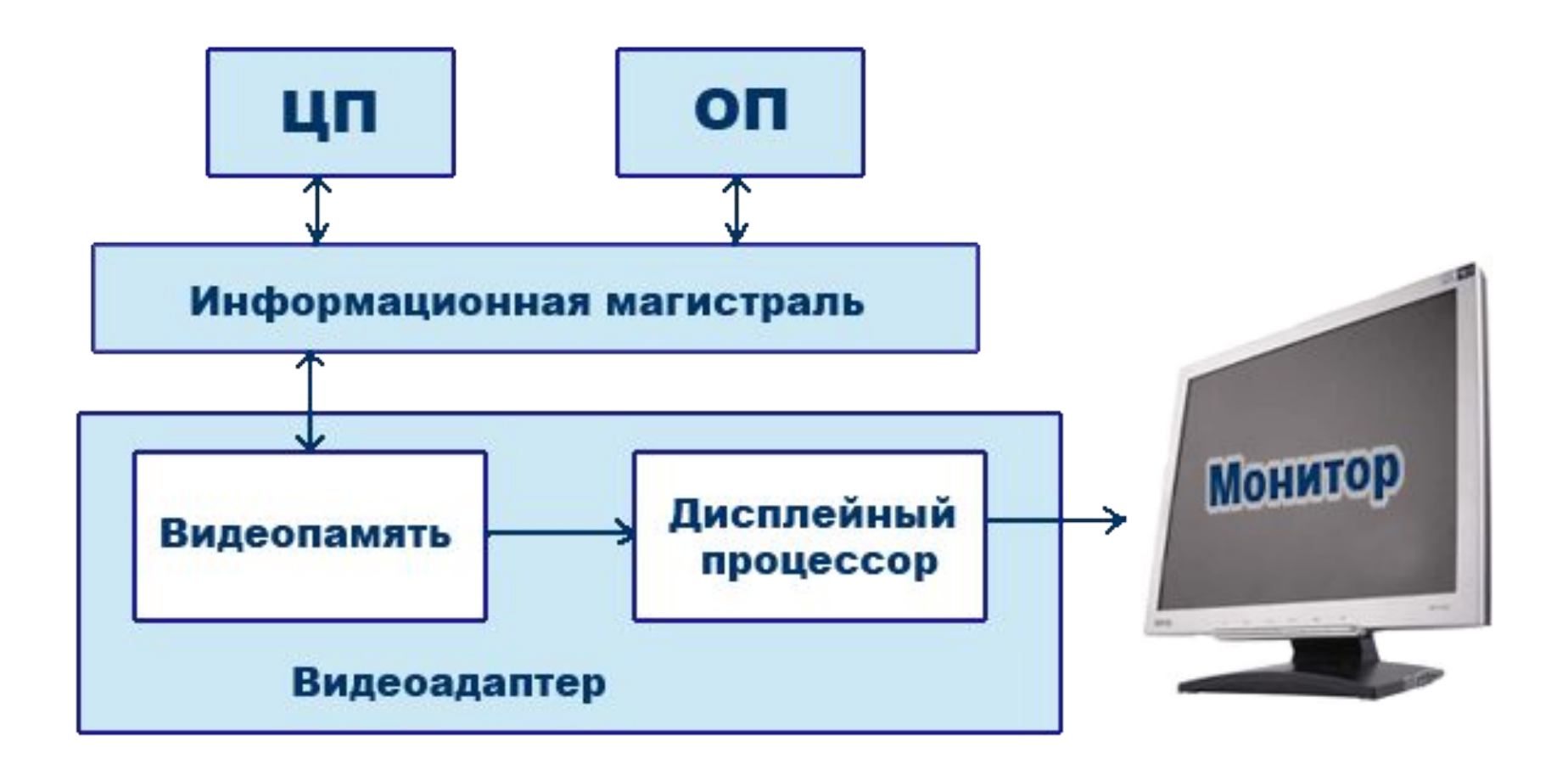

- □ Схема показывает, что монитор (дисплей) и видеоадаптер через информационную магистраль связан с центральным процессором и оперативной памятью.
- □ *Видеоадаптер* устройство, управляющее работой дисплея.
- □ Видеоадаптер состоит из двух частей:
- □ *Видеопамять* предназначена для хранения двоичного кода изображения, выводимого на экран;
- □ *Дисплейный процессор* читает содержимое видеопамяти и в соответствии с ней управляет работой дисплея.

## Видеокарта (видеоадаптер)

- □ Видеокарта располагается в системном блоке и представляет собой маленький графический компьютер со своими процессором и памятью.
- □ Видеокарта (другие названия: графическая карта, видеоадаптер) управляет работой монитора, освобождая процессор от построения кадров изображения.
- □ От качества видеокарты зависит скорость обработки видеоинформации, чёткость изображения, число цветов на экране и разрешение, в котором будет работать монитор

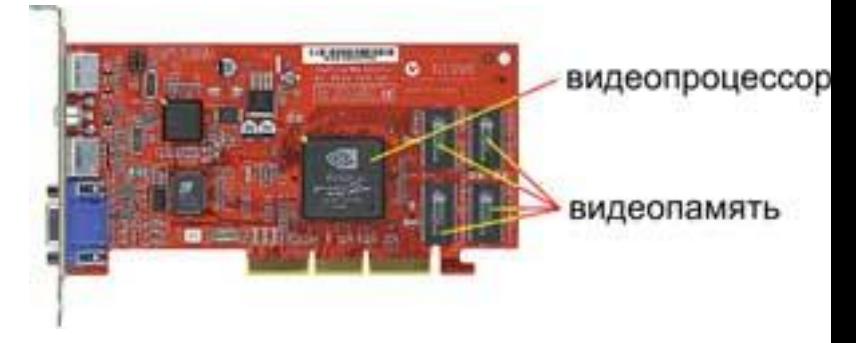

## Монитор

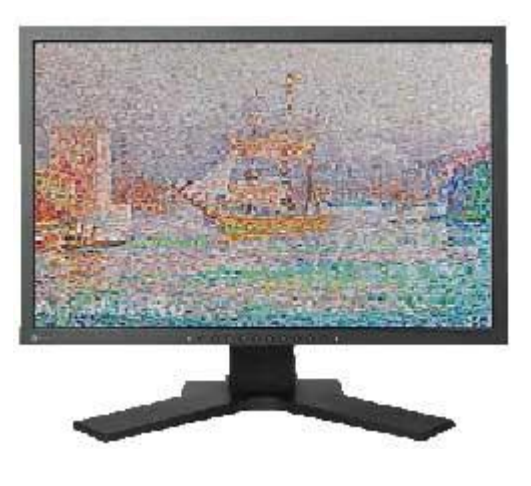

□ В XIX веке во Франции возникла техника живописи, которую назвали *пуантилизмом*: рисунок составлялся из разноцветных точек, наносимых кистью на холст. Подобный принцип используется и в компьютерах.

### Растровый принцип вывода изображений

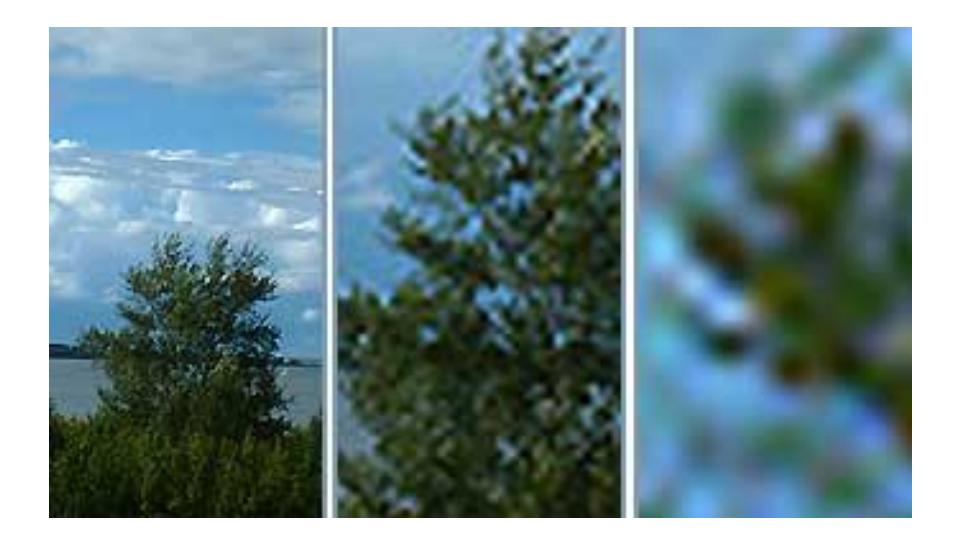

- □ Точки на экране компьютера выстроены в ровные ряды. Совокупность точечных строк образуют *графическую сетку* или *растр*.
- Одна точка носит название *пиксель* (picture element). Чем гуще сетка пикселей на экране, тем лучше качество изображения.

### Размер графической сетки (растра)

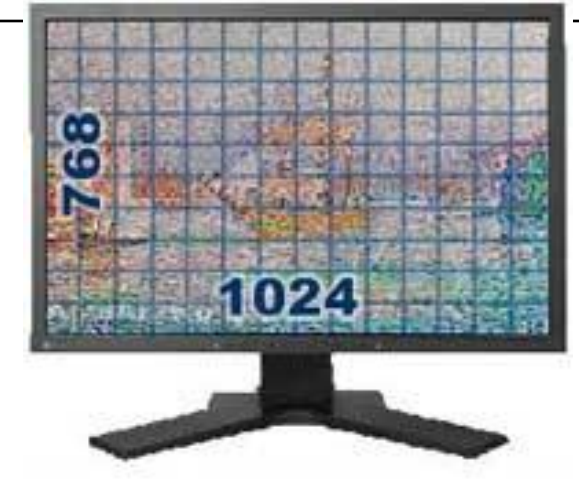

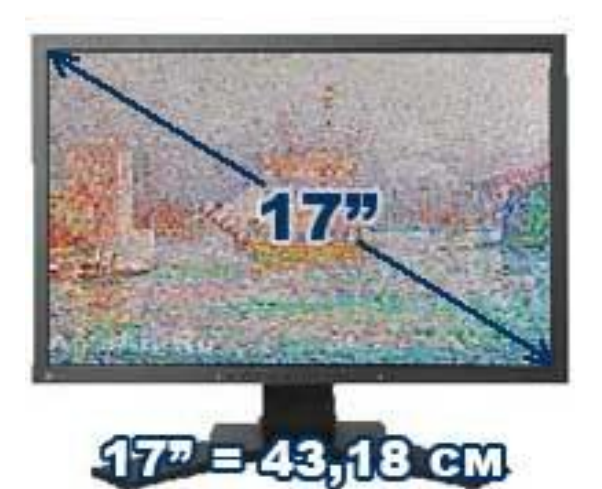

- Размер графической сетки обычно представляется в форме произведения числа точек в горизонтальной строке на число строк.
- □ Размер графической сетки называется *разрешением экрана*. Разрешение обычно указывают в виде двух величин через знак умножения. Первая величина задает число столбцов пиксельной матрицы, вторая число строк.
- □ На современных мониторах используются такие размеры графической сетки:
- □ 640 х 480
- $\Box$  1024 х 768
- □ 1280 х 1024
- □ Размер экрана монитора принято измерять по длине диагонали в дюймах. Один дюйм — это 2,54 сантиметра. Дюймы обозначают двойным штрихом вверху.
- □ Для работы с компьютерными рисунками подойдёт монитор с диагональю 15", но профессионалы используют мониторы с диагоналями 17", 19", 21" и даже больше.

### Виды мониторов

- □ Существуют мониторы, основанные на разных физических принципах. На экране *электронно-лучевого* монитора изображение выводится по "строчкам", которые рисует электронный луч, пробегая по экрану. *Достоинства* электронно-лучевого монитора :
- 1. хорошее качество изображения;
- 2. сравнительно невысокая цена.
- □ *Недостатки* электронно-лучевого монитора :
- 1. Вредное воздействие на здоровье человека.

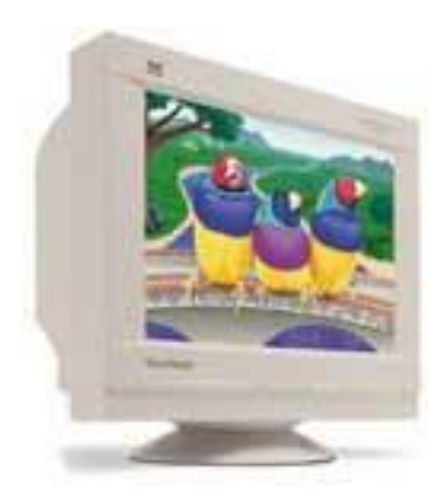

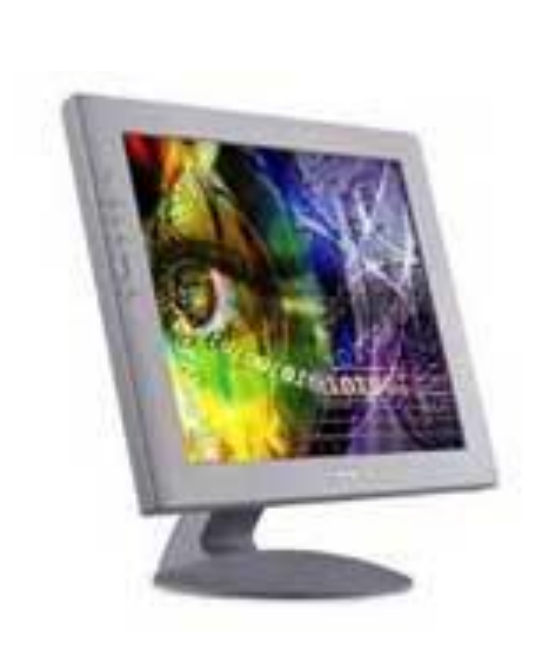

- □ Экран *жидкокристаллического* монитора представляет собой матрицу, каждый элемент которой — жидкий кристалл (как в электронных часах). Кристаллы освещаются специальными лампами. Под действием электрических сигналов кристаллы меняют свои оптические свойства, моделируя на экране элементы изображения.
- □ *Достоинства* жидкокристаллического монитора :
- 1. отсутствие вредного излучения;
- 2. занимает мало места;
- 3. потребляет мало электроэнергии.
- □ *Недостатки* жидкокристаллического монитора :
- 1. высокая стоимость;
- 2. не очень качественная цветопередача.

### Устройства ввода изображения в компьютер

- □ *Сканер* позволяет ввести в компьютер изображение: фотографию, страницу журнала, книги, рукопись. То есть, сканер — это устройство ввода.
- □ Можно отсканировать страницу с текстом (как картинку), а затем при помощи специальной программы преобразовать изображение в настоящий текст, с которым можно работать в текстовом редакторе.
- □ Сканирование выполняется при помощи светового луча. Источник света перемещается вдоль оригинала, считывая изображение.

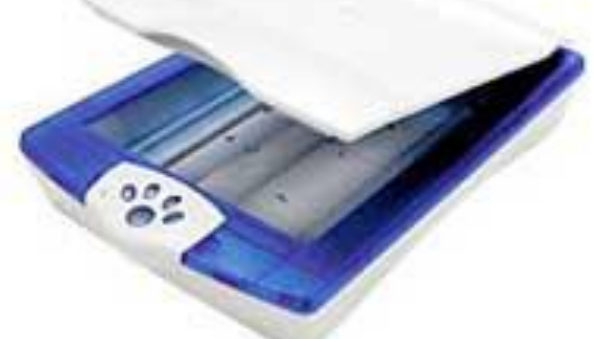

Планшетный сканер

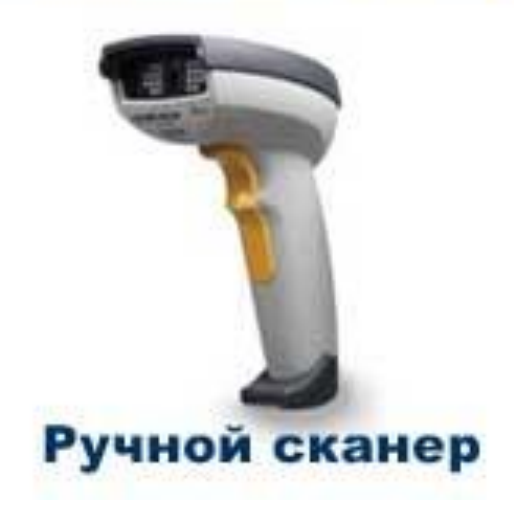

- Изображение в компьютер может вводиться с *цифрового фотоаппарата* и с *цифровой видеокамеры*. Фотографии и видеофильмы в этих устройствах сохраняются в виде двоичного кода на магнитных дисках. Затем, используя кабельное соединение, их можно переписать на компьютерный диск.
- □ **Сканер** распознает изображение, автоматически создает его электронную копию, которая может быть сохранена в памяти компьютера.

#### □ **Отличительные черты сканеров:**

- глубина распознавания цвета: черно-белые, с градацией серого, цветные;

- оптическое разрешение или точность сканирования, измеряется в точках на дюйм (dpi) и определяет количество точек, которые сканер различает на каждом дюйме; стандартные разрешения - 200, 300, 600, 1200 точек на дюйм;

- программное обеспечение: обучаемые сканеры имеют образцы почерков для распознавания рукописного текста, интеллектуальные сами обучаются;

- конструкция: ручные, страничные (листовые) и планшетные.

Сканеры находят широкое применение в издательской деятельности, в системах проектирования, анимации. Сканеры незаменимы при создании иллюстративных материалов для презентаций, докладов, рекламы.